1

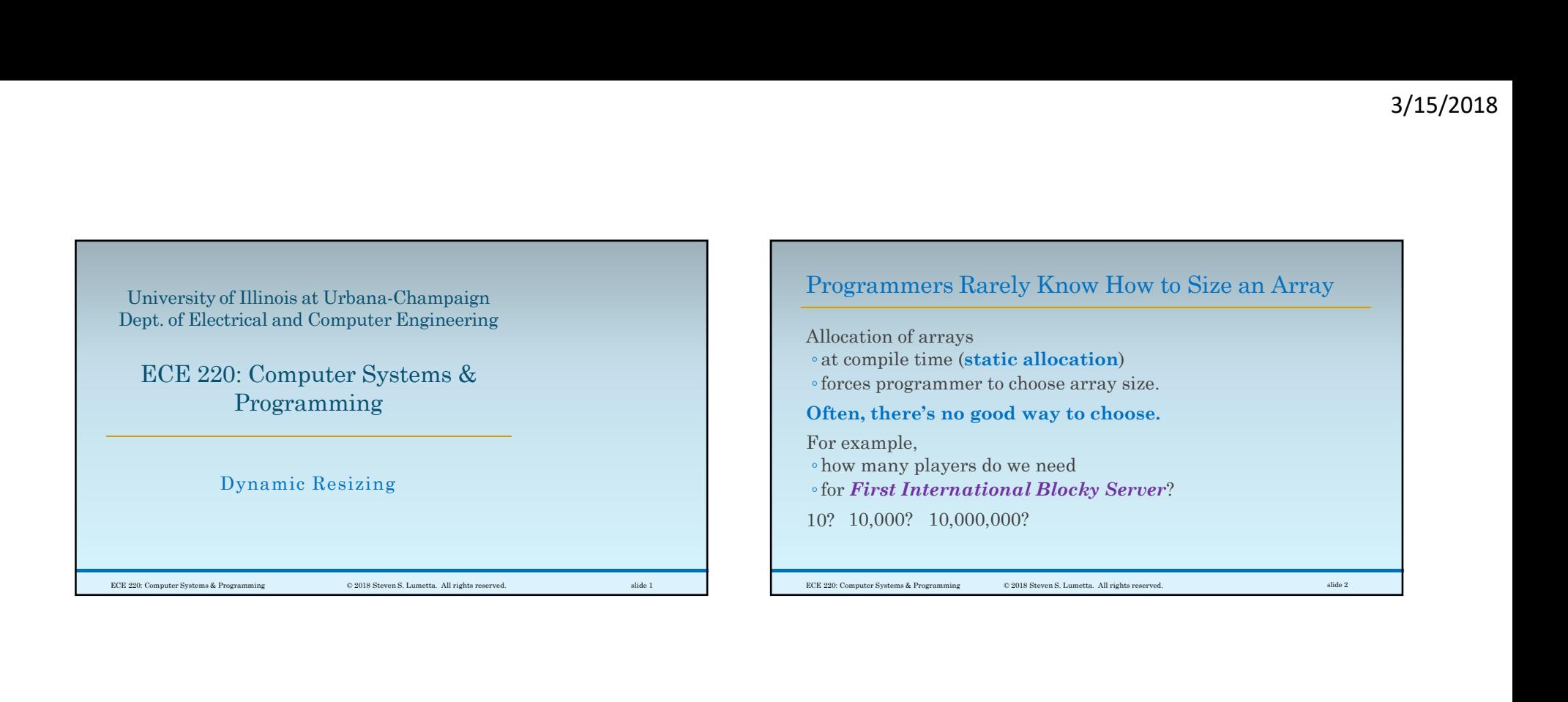

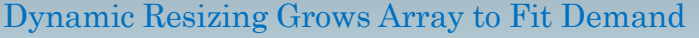

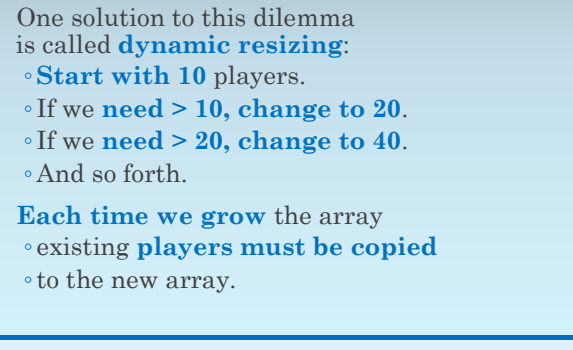

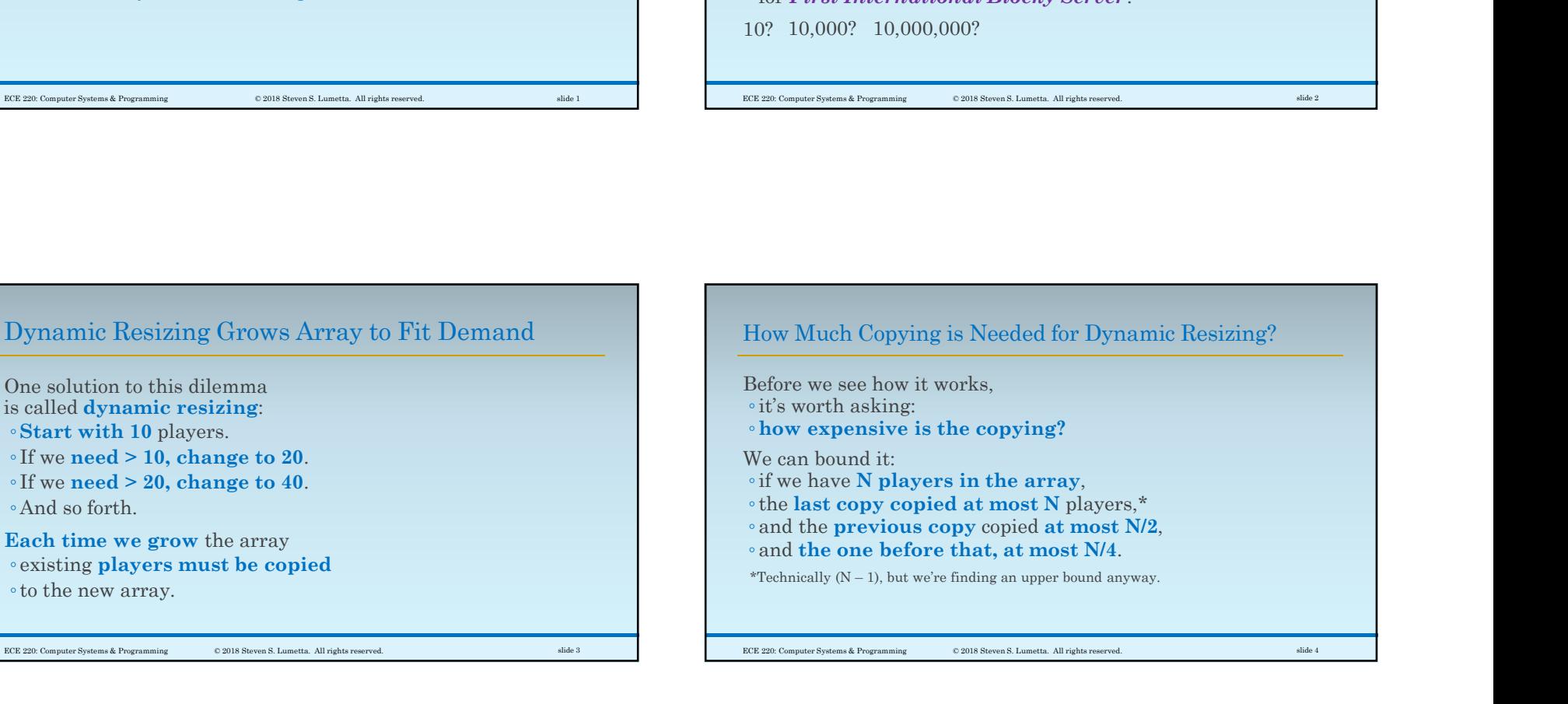

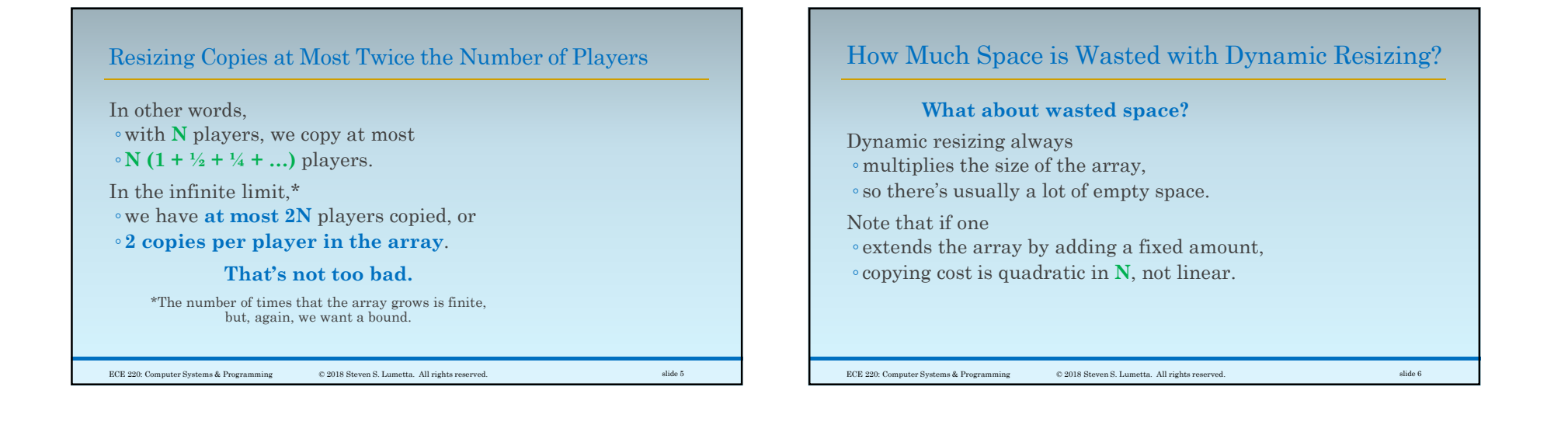

## Assume Uniform Distribution Between Powers of 2 Waste Space Needs to be Averaged

To answer, we must make an assumption about the likelihood of various values of N.

### Let's do this:

- ◦For simplicity, assume that we start with 1.
- Any value of N falls between two powers of 2:  $2^{k-1} < N \leq 2^k$  for some integer k.
- ◦We assume that values of N are evenly distributed in each such interval.

Assume Uniform Distribution Between Powers of 2<br>
To answer, we must make an assumption<br>
about the likelihood of various values of N.<br>
ECE 4 to hold N.<br>
<sup>2</sup> For simplicity, assume that we start with 1.<br>
<sup>2</sup> For simplicity, The figure to the right  $2^{k-1}$   $2^k$ <br>illustrates the problem.  $\vert$  N weste illustrates the problem.  $\begin{array}{|c|c|c|c|c|} \hline \text{N} & \text{waste} \end{array}$ When  $2^{k-1} < N \leq 2^k$ , we allocate  $2^k$  to hold N. The amount of waste space is 2k – N. In terms of the amount of space needed (N) ◦ dynamic resizing wastes another 2k/N – 1. ◦ Now we need to average. ECE 220: Computer Systems & Programming © 2018 Steven S. Lumetta. All rights reserved. slide 8  $2^{k-1}$   $2^k$ N waste and the second second second second second second second second second second second second second second second second second second second second second second second second second second second second second sec

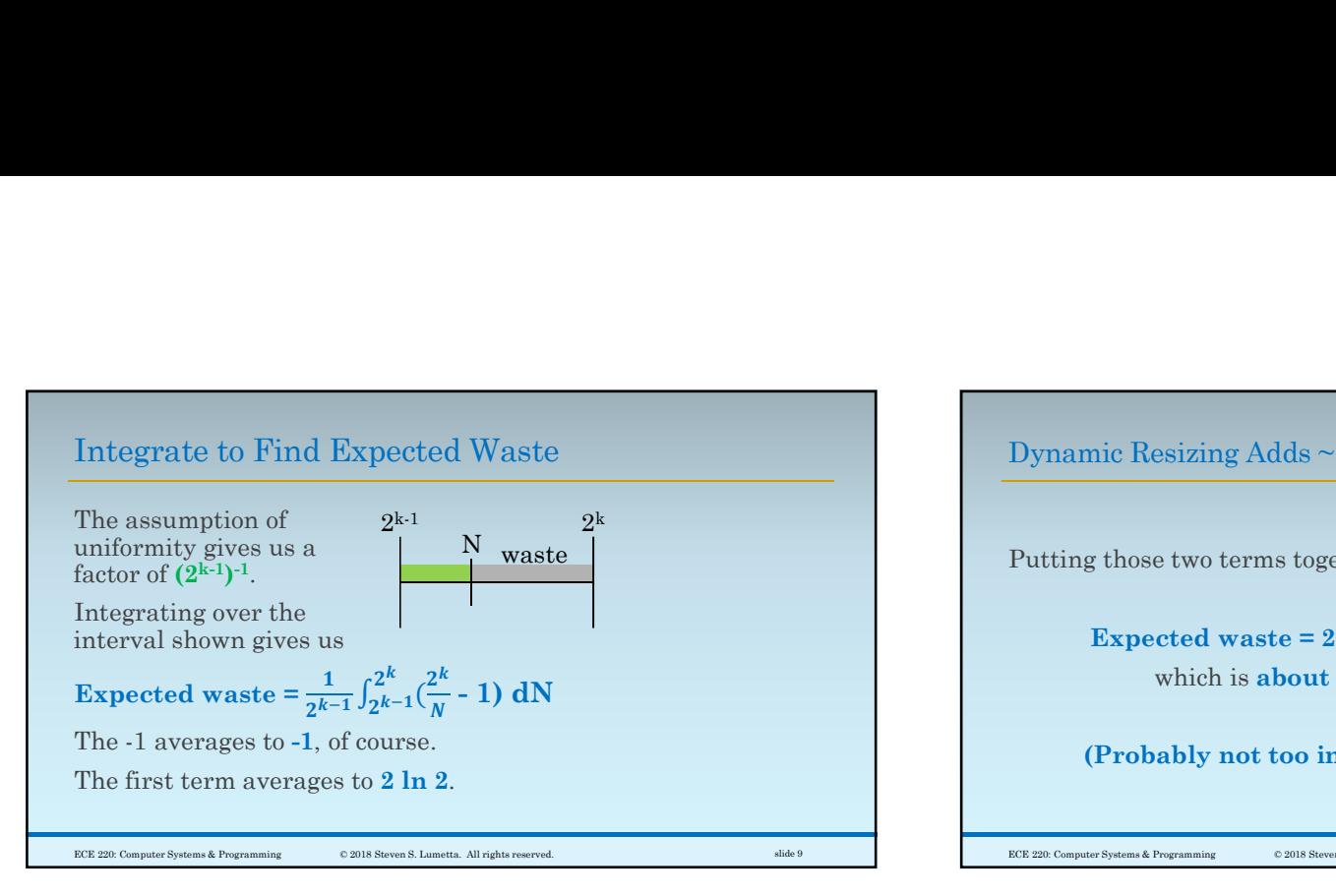

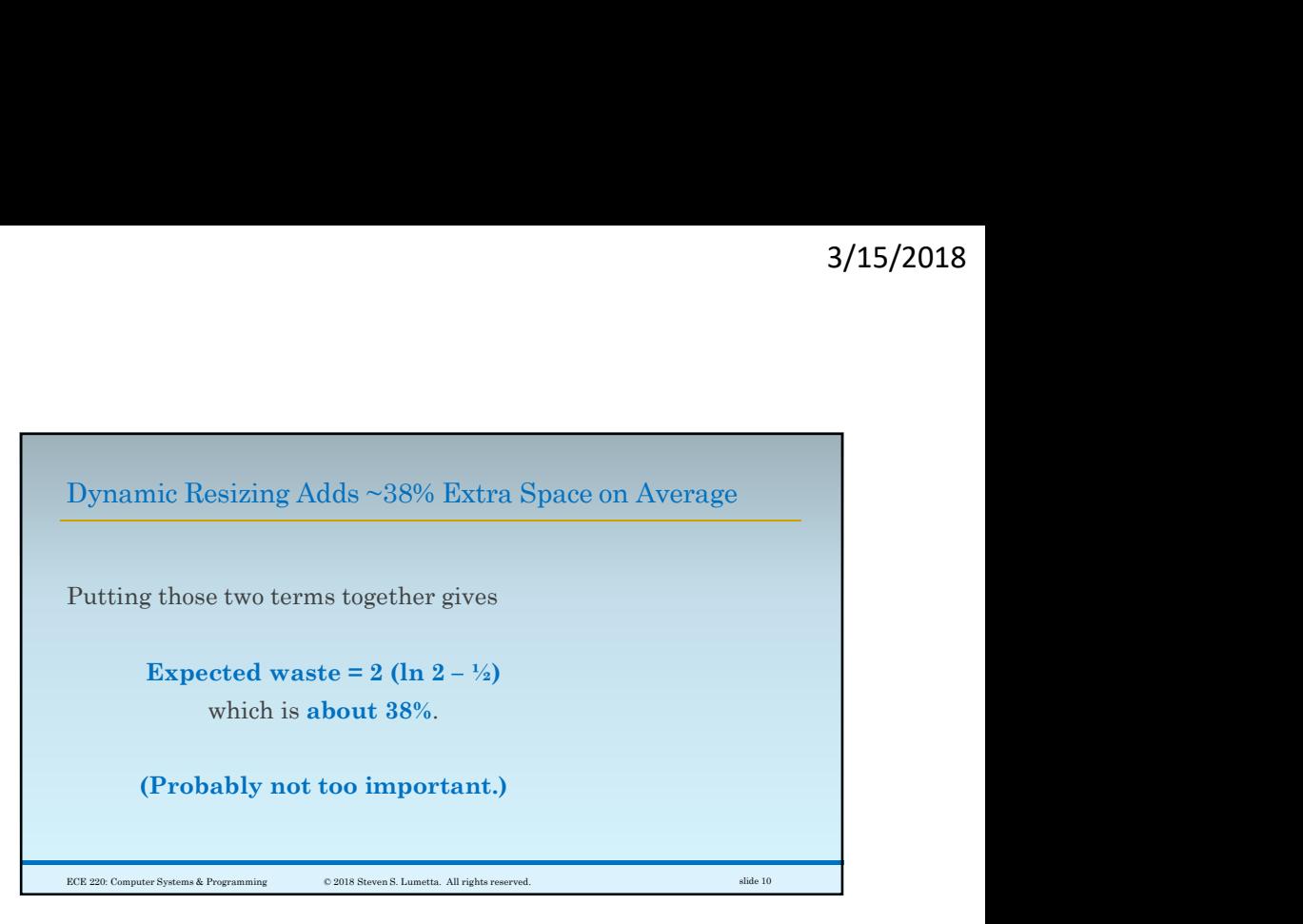

# We Need Dynamic Allocation for Dynamic Resizing One last thing before we can write the code: ◦the standard C library ◦ dynamic allocation functions ◦(#include <stdlib.h> for these).

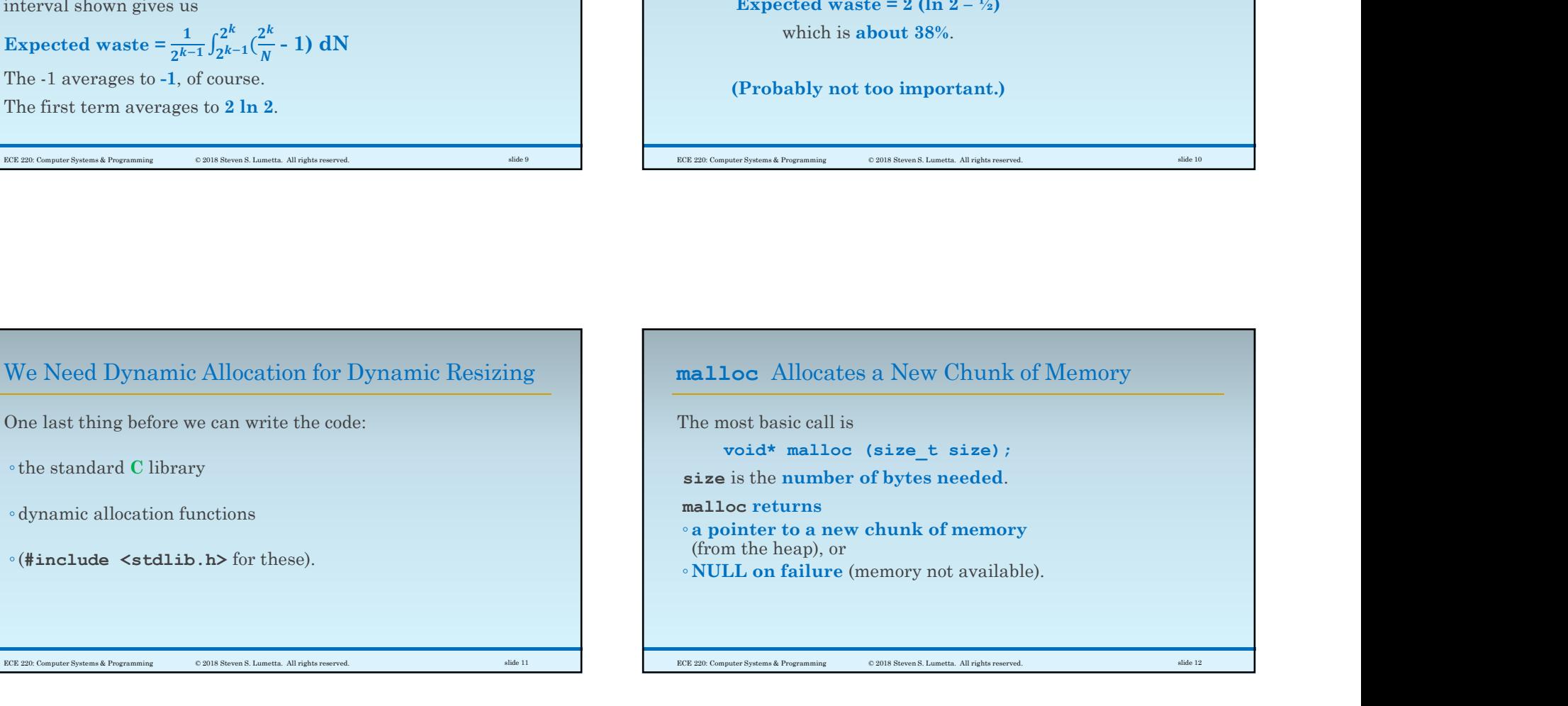

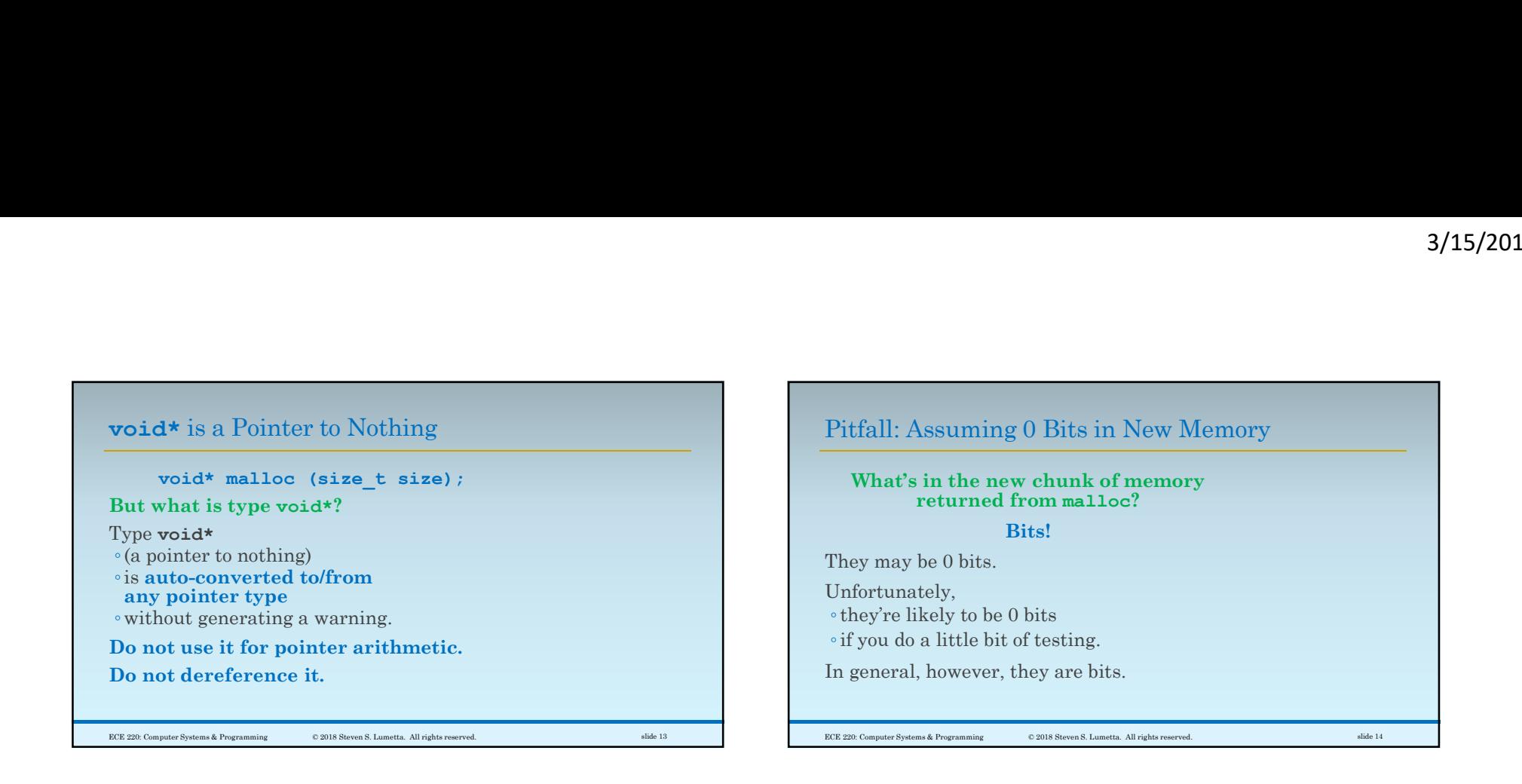

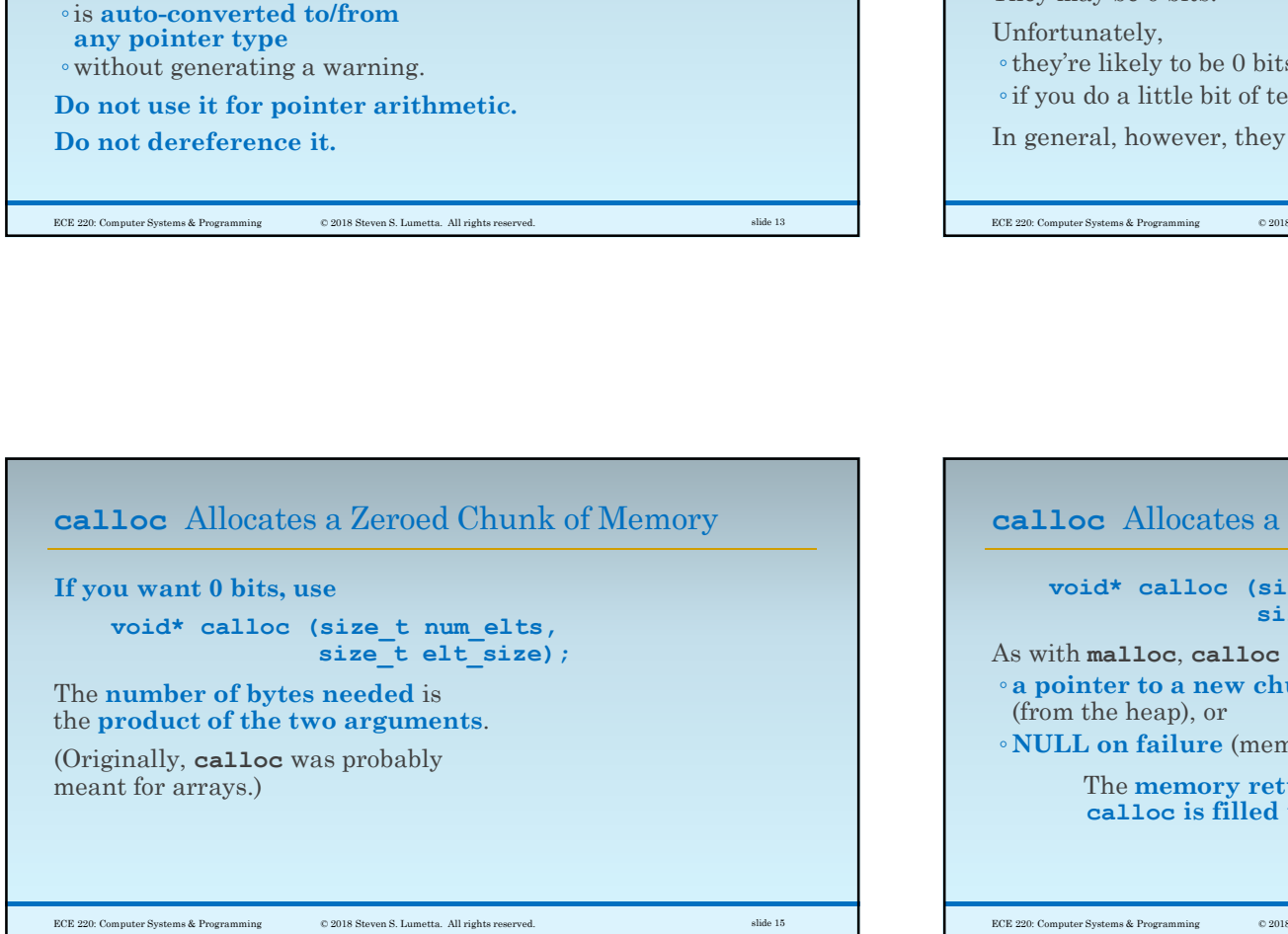

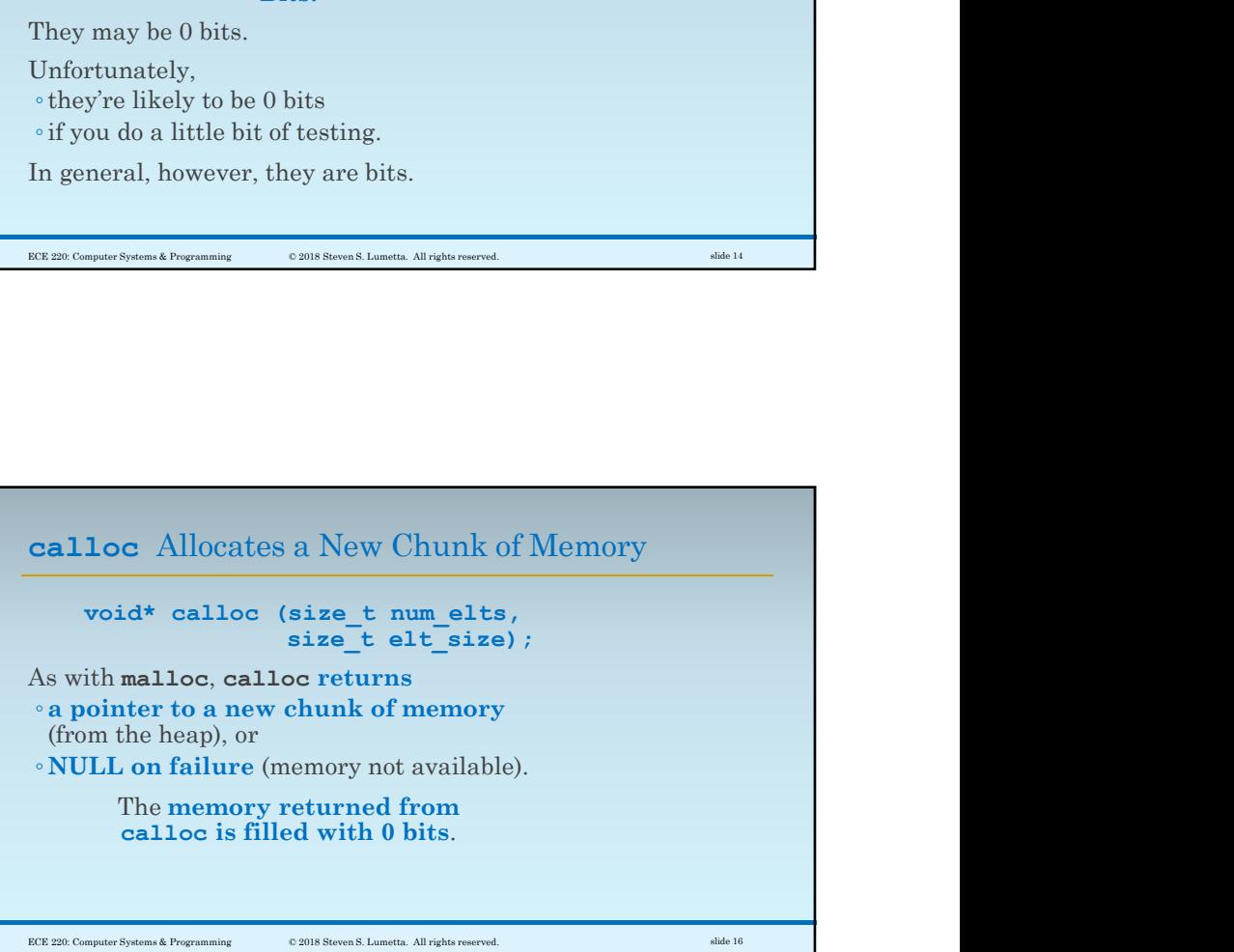

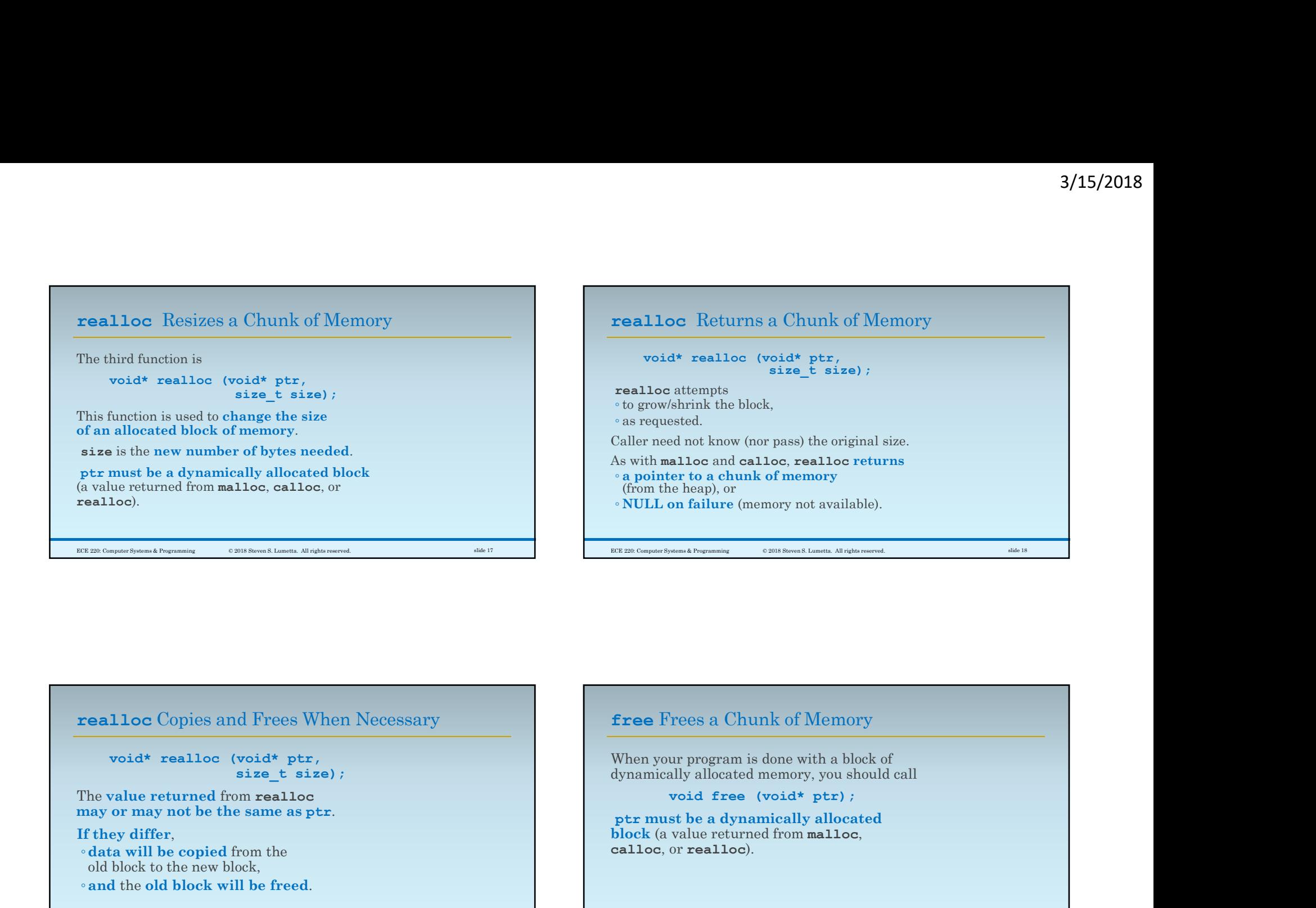

## realloc Copies and Frees When Necessary

The value returned from realloc may or may not be the same as ptr.

If they differ, ◦data will be copied from the old block to the new block,

◦and the old block will be freed.

free Frees a Chunk of Memory When your program is done with a block of dynamically allocated memory, you should call void free (void\* ptr); ptr must be a dynamically allocated block (a value returned from malloc, calloc, or realloc).

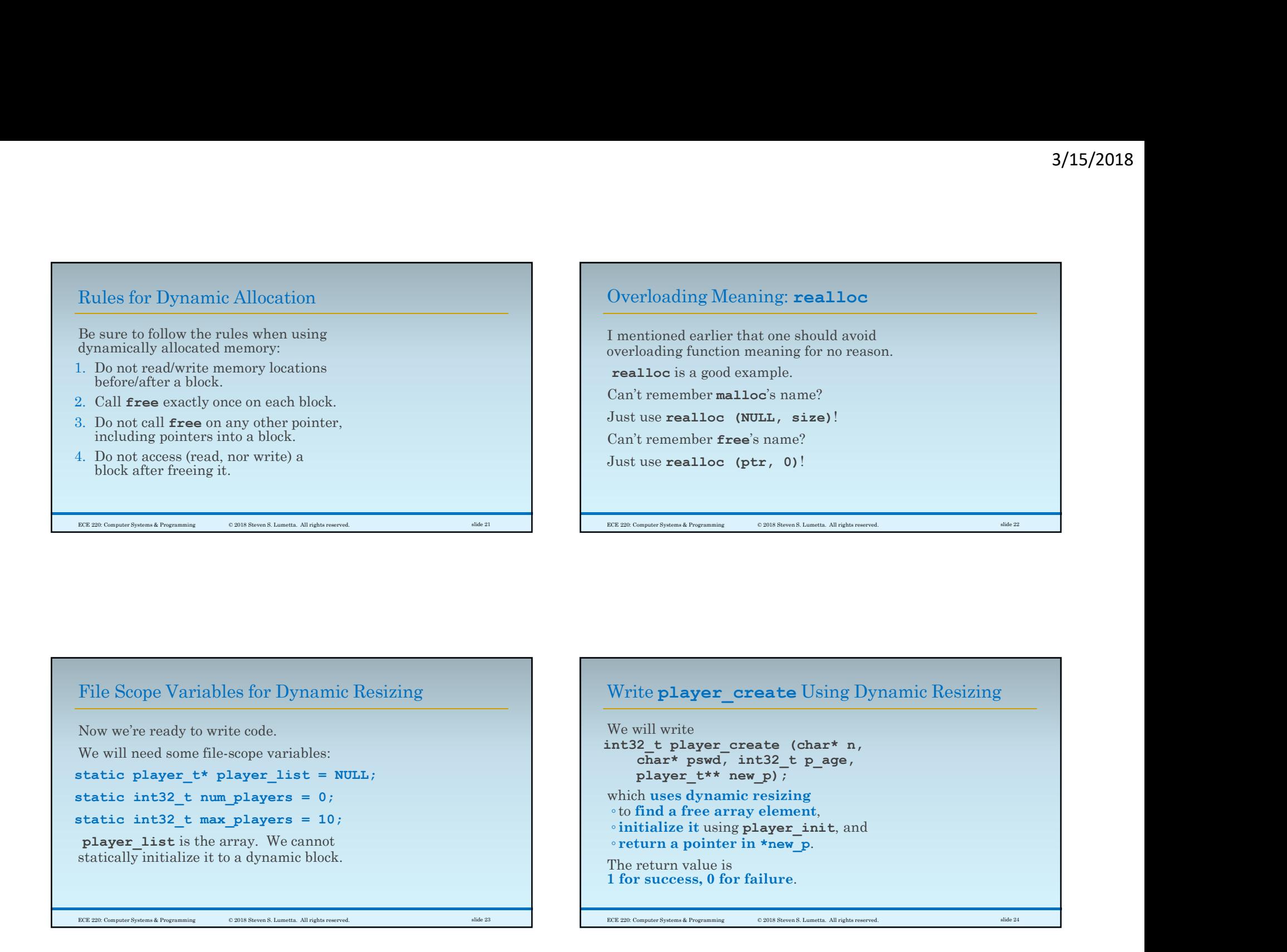

Now we're ready to write code.

We will need some file-scope variables:

player list is the array. We cannot statically initialize it to a dynamic block.

File Scope Variables for Dynamic Resizing Number 1986 Number 2016 Write player create Using Dynamic Resizing

File Scope Variables for Dynamic Resizing<br>
Now we're ready to write code.<br>
We will write<br>
We will write<br>
We will write<br>
We will write<br>
which uses dynamic Resizing<br>
static player\_t\* player\_create (char\* n,<br>
player\_t\* new\_p) We will write char\* pswd, int32 t p age, player  $t**$  new p); which uses dynamic resizing ◦to find a free array element, ◦initialize it using player\_init, and ◦ return a pointer in \*new\_p. The return value is 1 for success, 0 for failure.

ECE 220: Computer Systems & Programming © 2018 Steven S. Lumetta. All rights reserved. slide 24

6

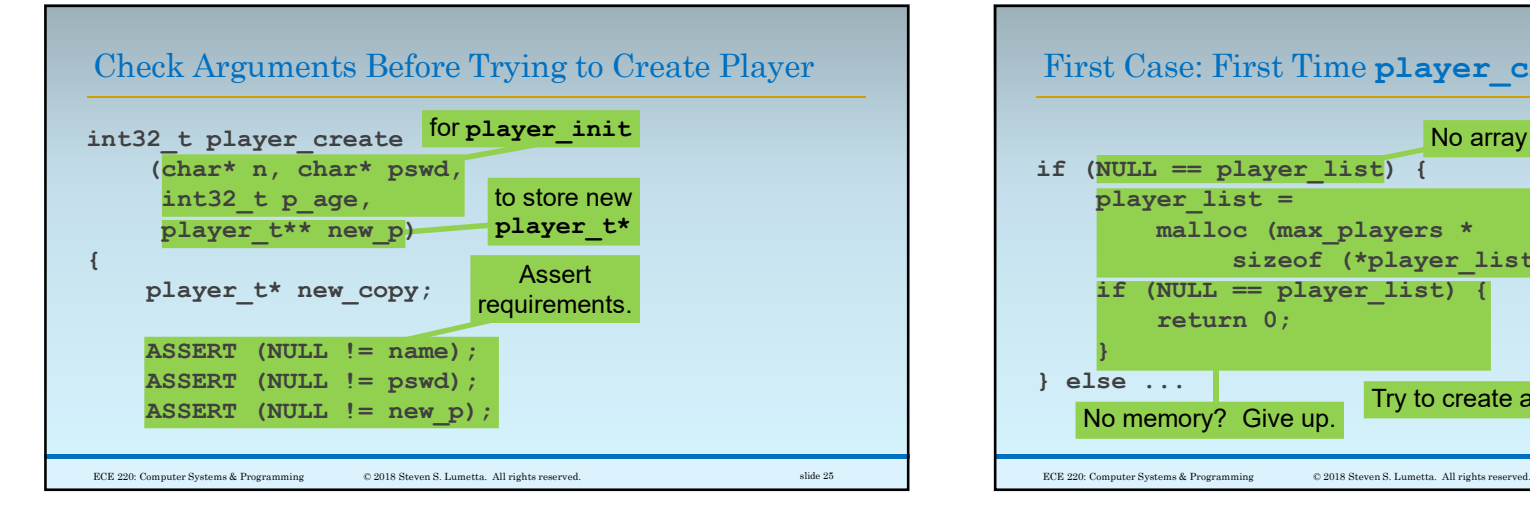

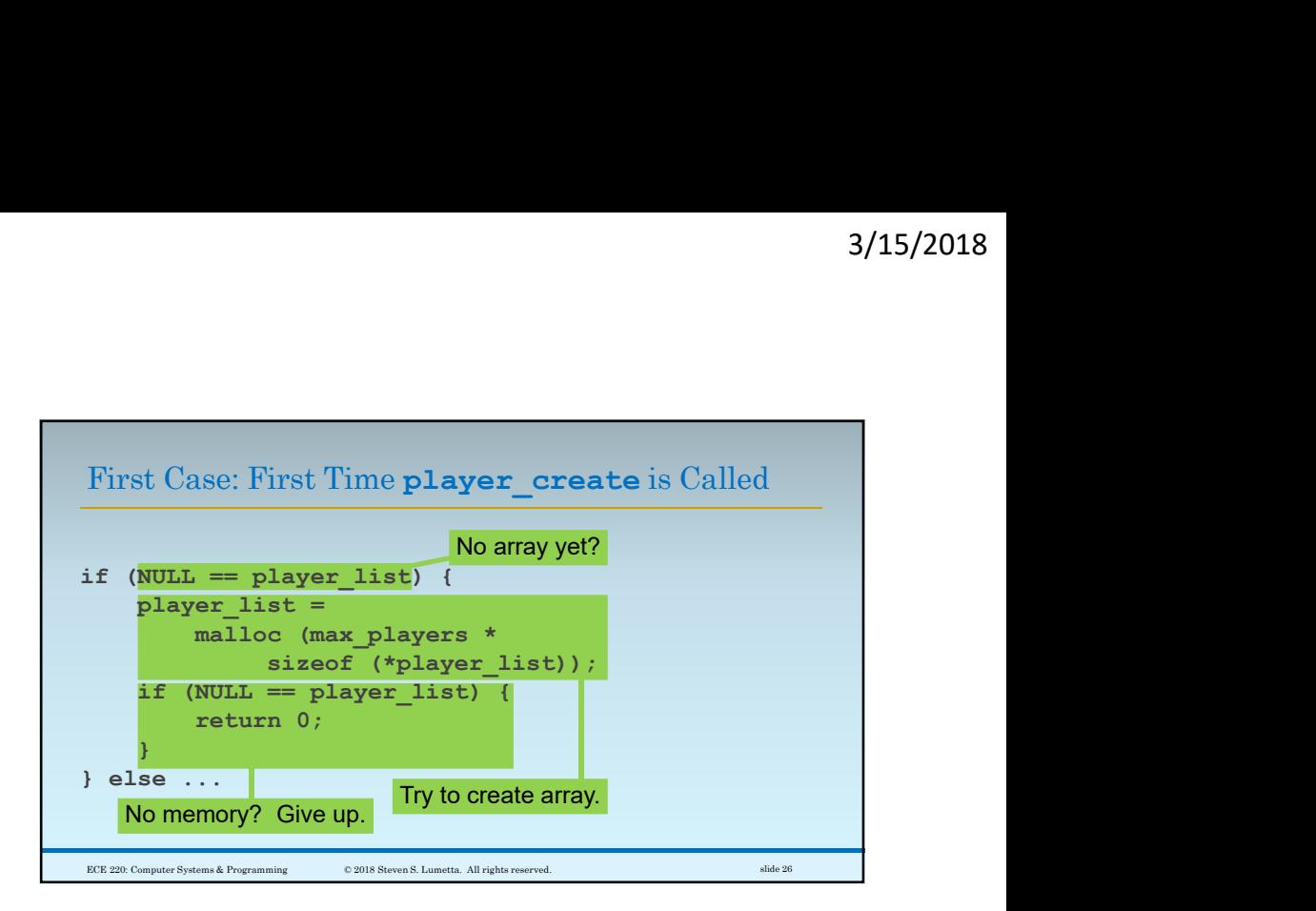

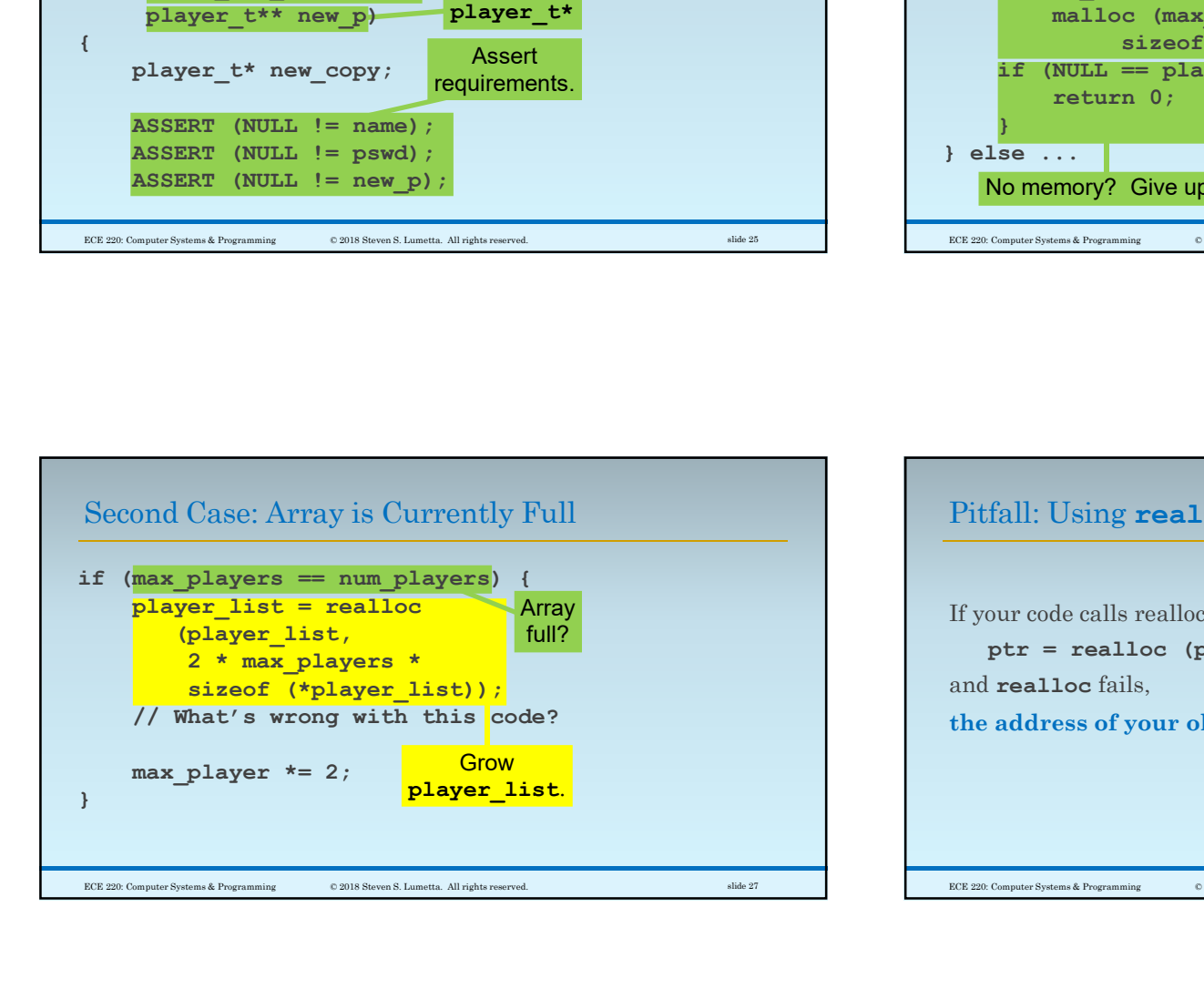

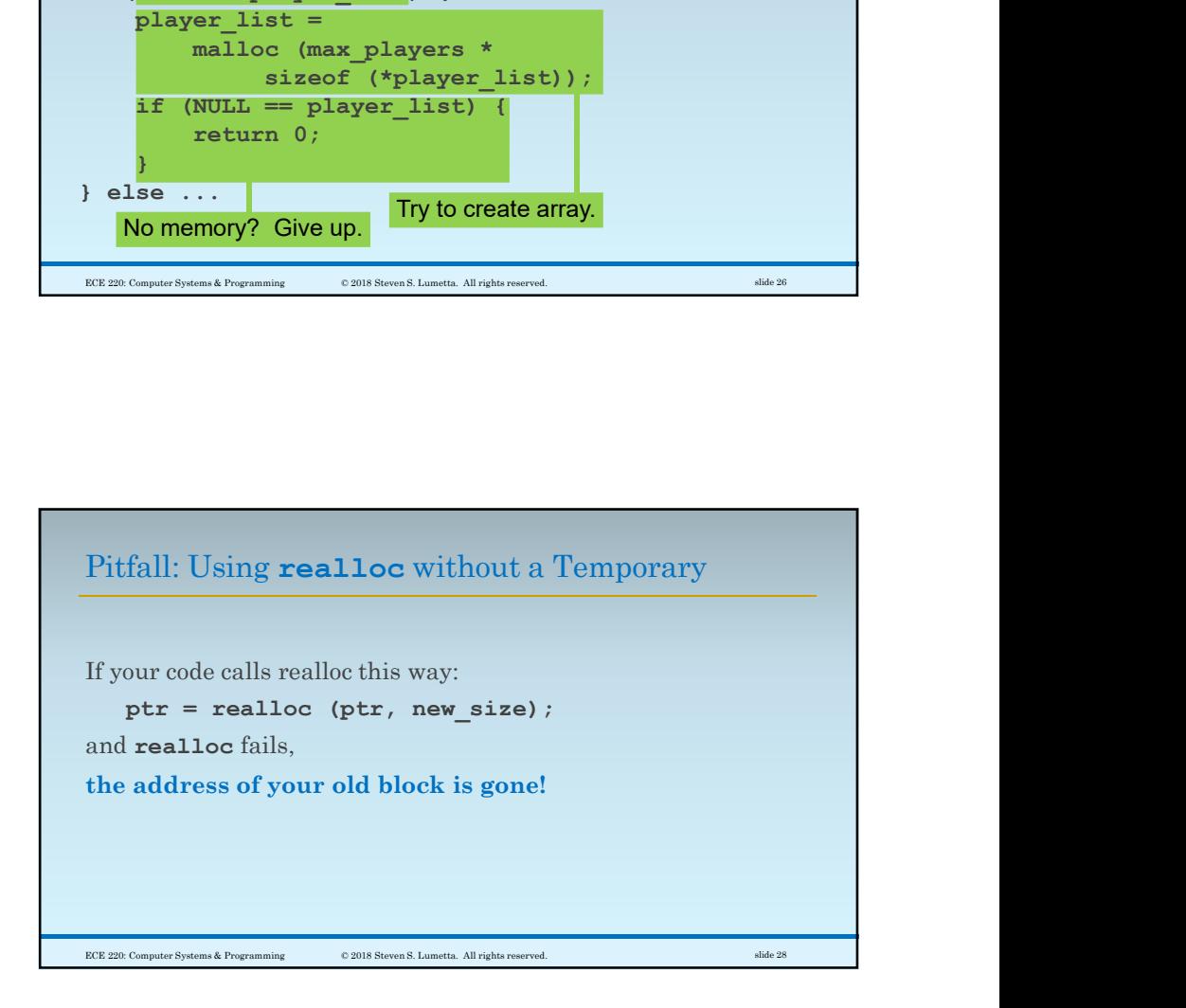

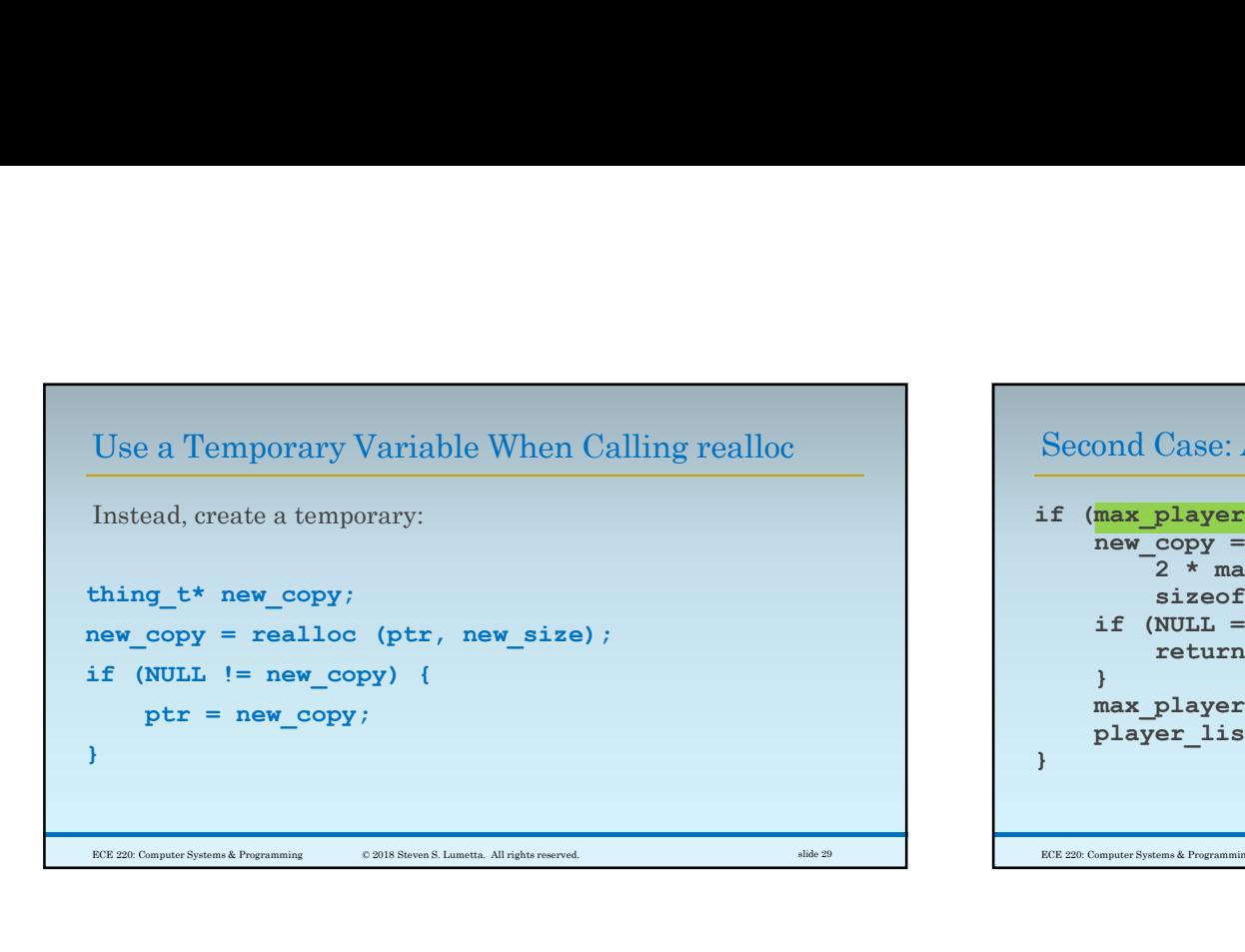

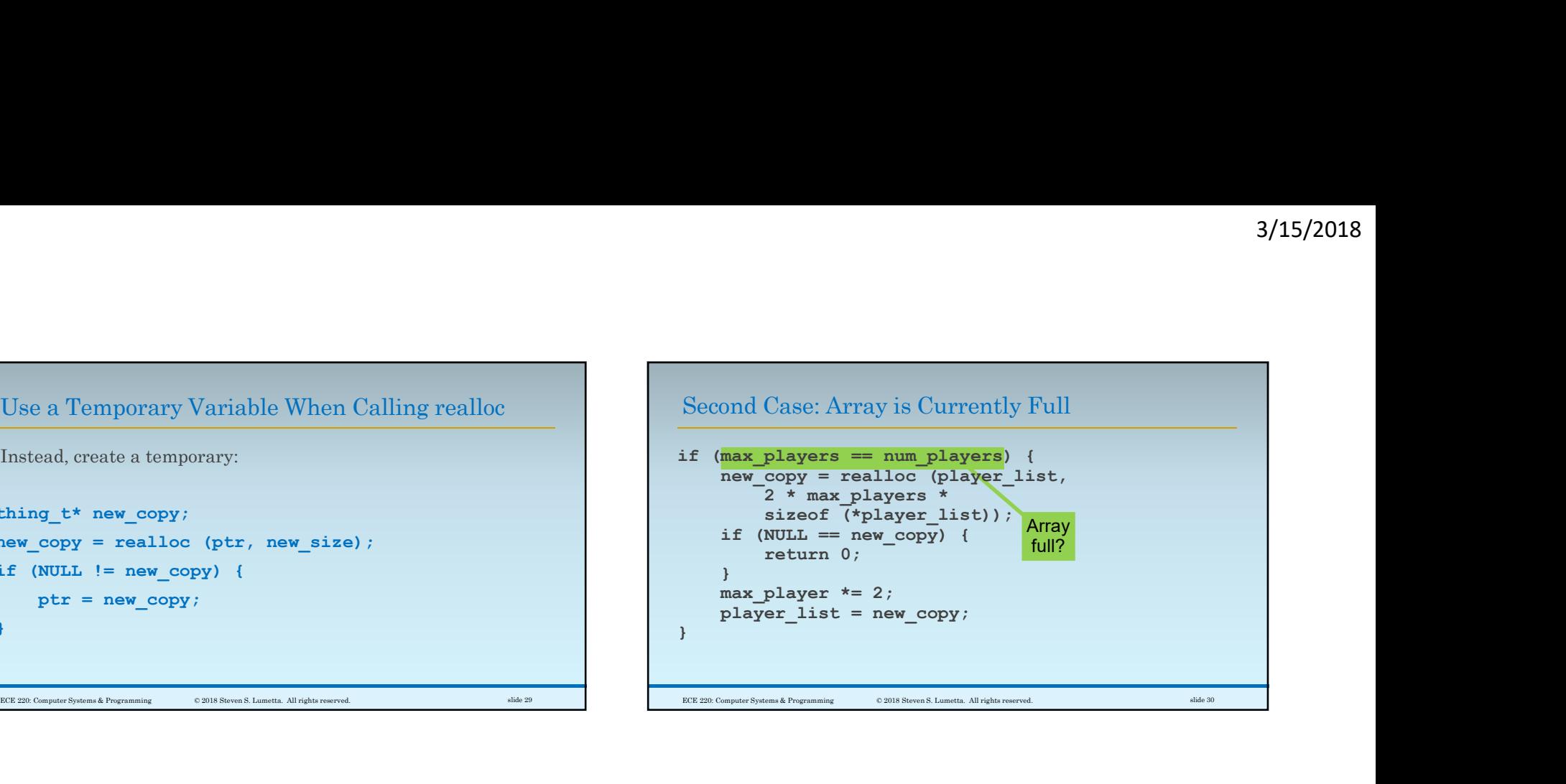

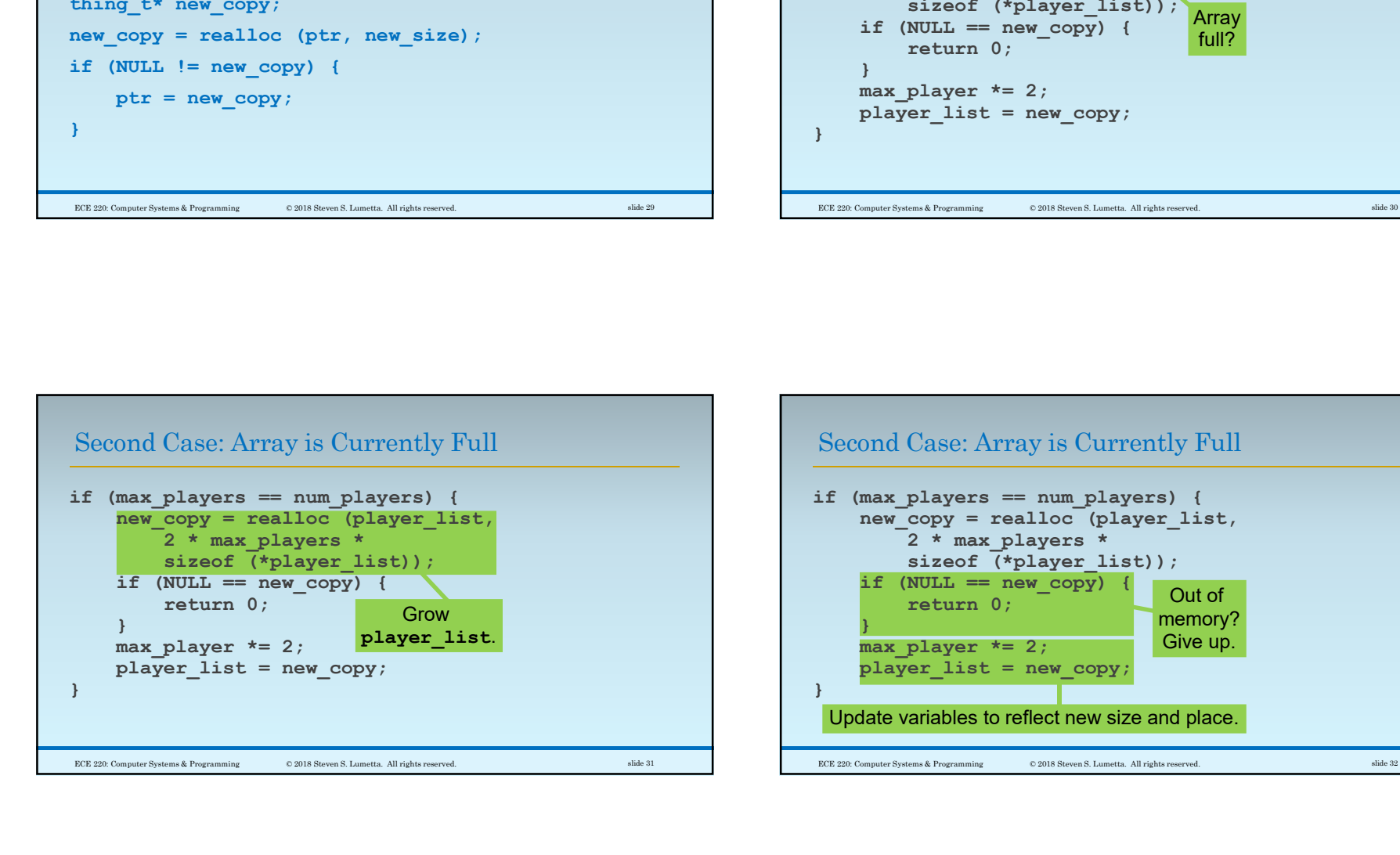

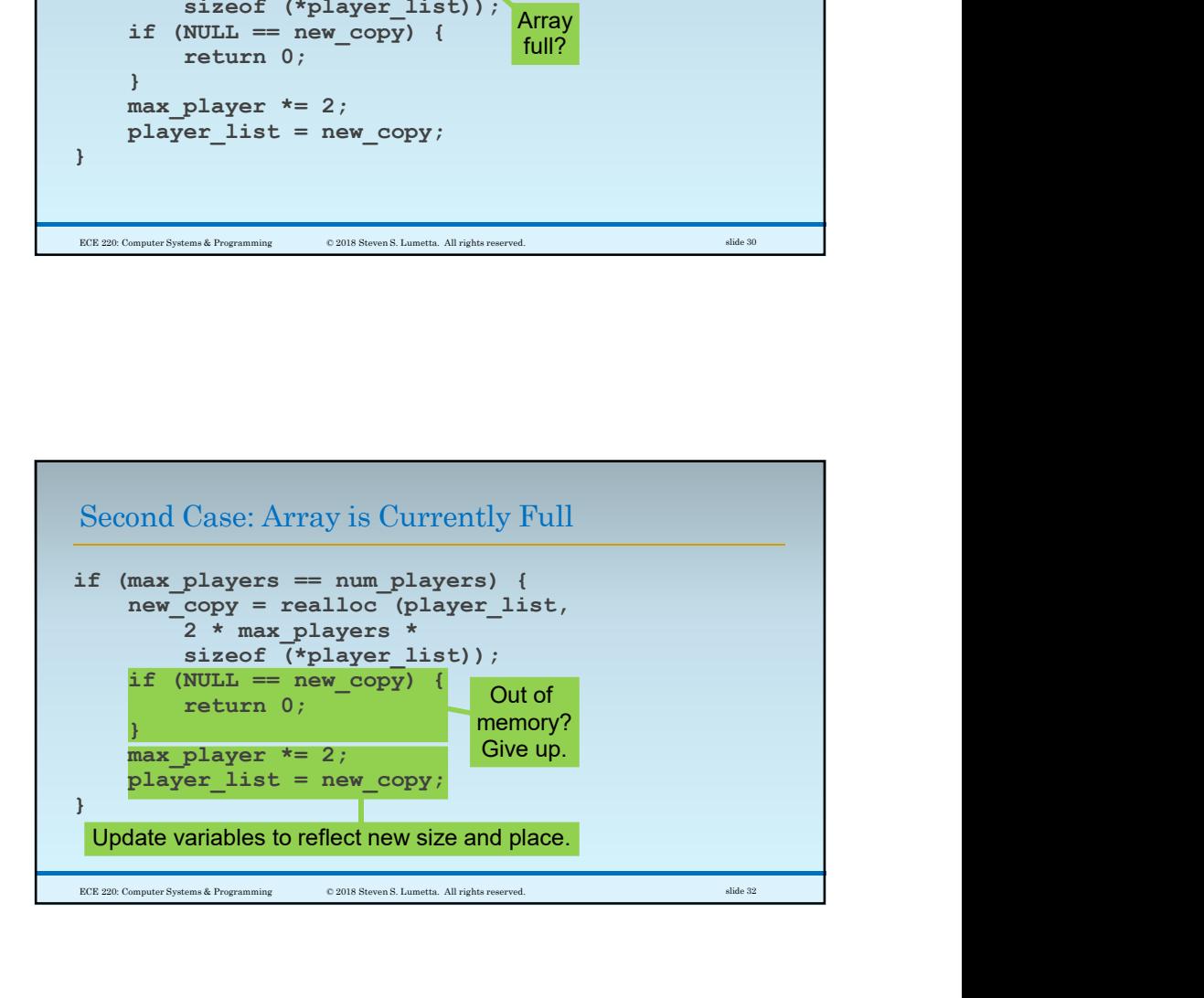

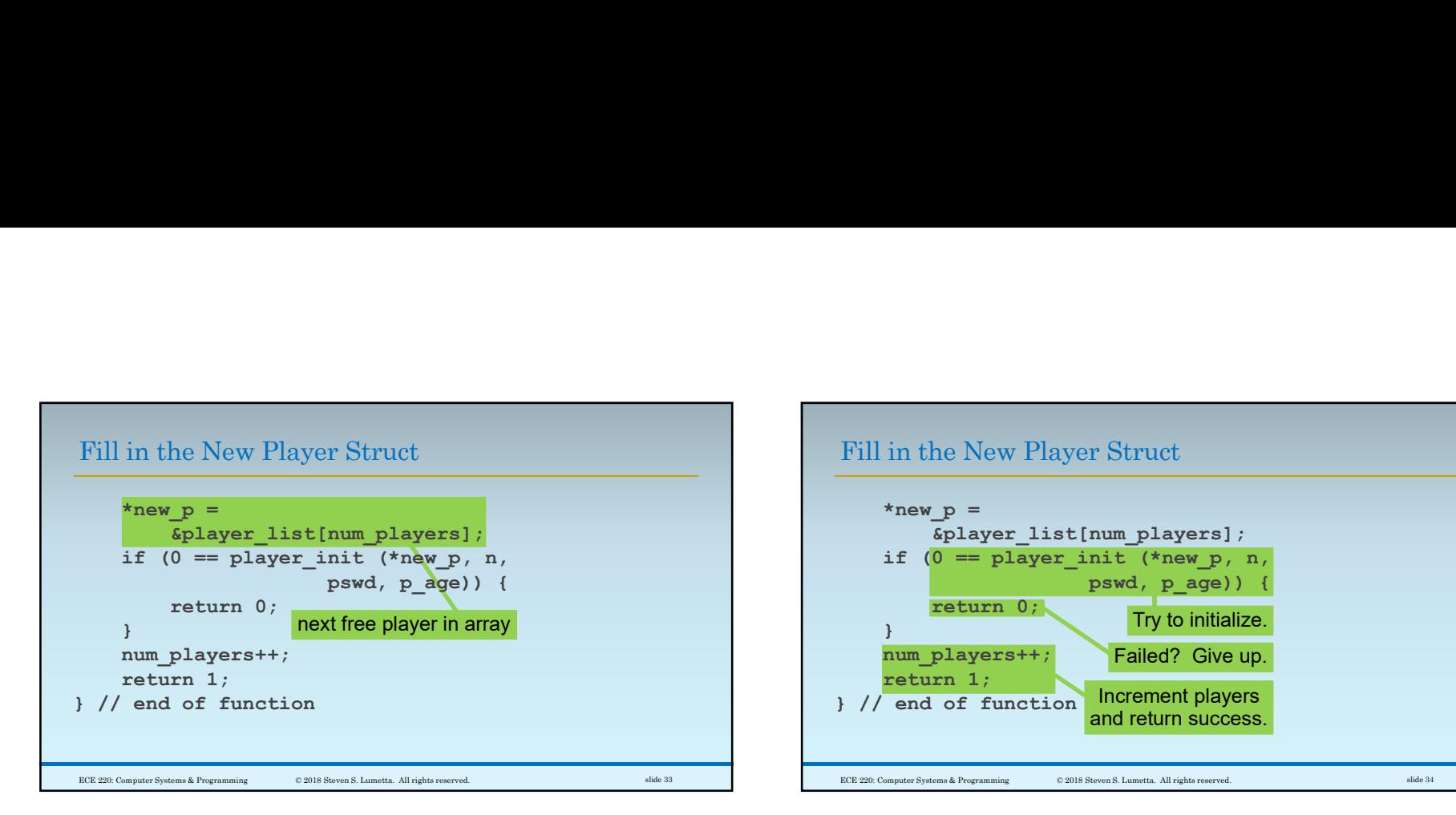

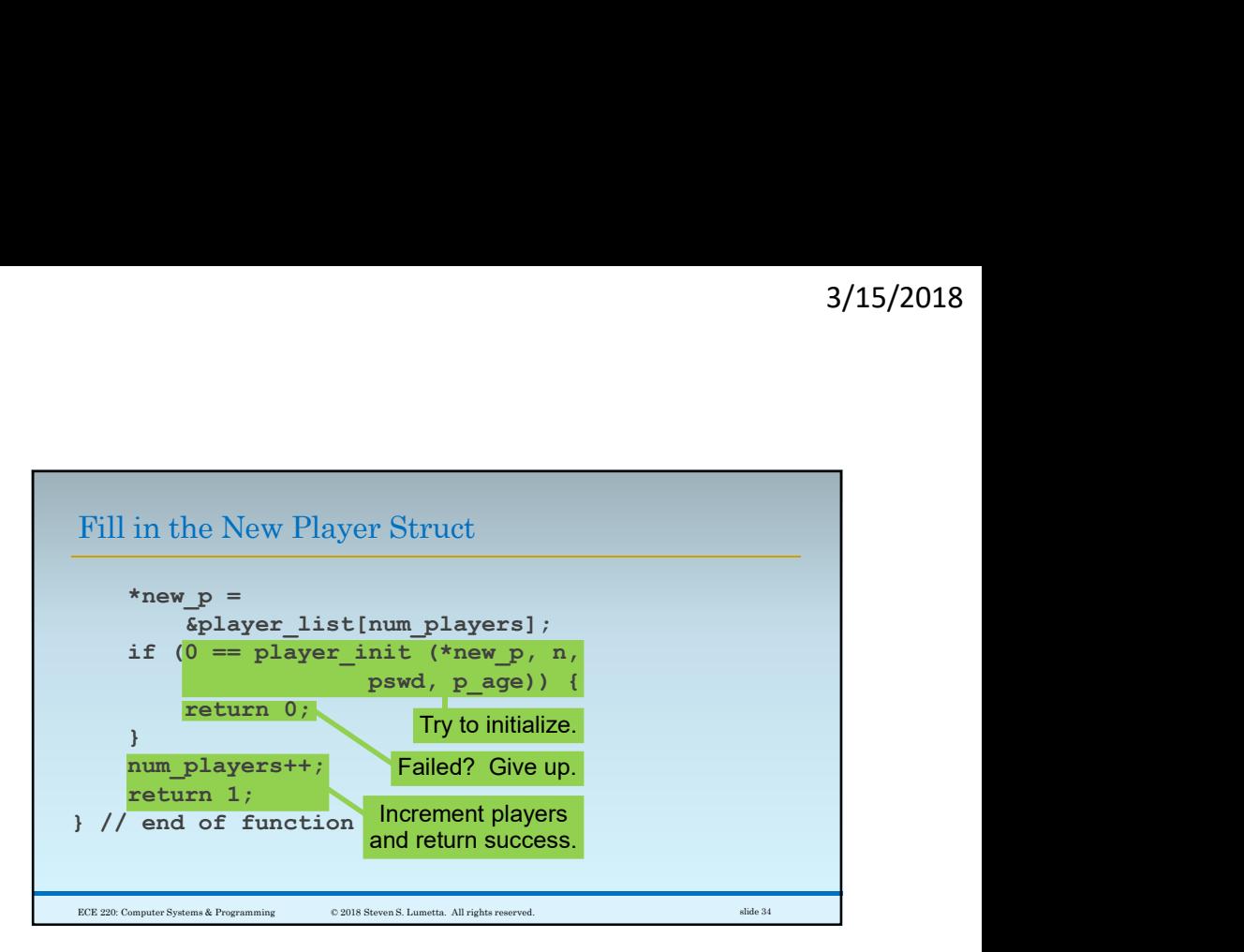